### **NAZWA PRZEDMIOTU/MODUŁU KSZTAŁCENIA:**

### **Edycja i efekty wideo**

**Kod przedmiotu: GS\_14**

**Rodzaj przedmiotu: kierunkowy**

**Wydział: Informatyki**

**Kierunek: Grafika**

**Poziom studiów: pierwszego stopnia – VI poziom PRK**

**Profil studiów: praktyczny**

**Forma studiów: stacjonarna/niestacjonarna**

**Rok: 3**

**Semestr: 5**

**Formy zajęć i liczba godzin:**

**Forma stacjonarna**

**wykłady – 10;**

**laboratorium – 20;**

**Forma niestacjonarna**

**wykłady – 6;**

**laboratorium – 12;**

**Zajęcia prowadzone są w języku polskim.**

**Liczba punktów ECTS: 2**

**Osoby prowadzące:**

**wykład:** 

**laboratorium:**

### **1. Założenia i cele przedmiotu:**

Celem przedmiotu jest przekazanie studentom poszerzonej wiedzy na temat montażu nieliniowego oraz zaawansowanych technik edycji i obróbki materiałów wideo, doskonalenie umiejętności posługiwania się narzędziami montażu, poznanie i opanowanie technik korygowania i wzbogacania materiału wideo. Poznanie i umiejętność świadomego i celowego stosowania efektów specjalnych. Poszerzanie umiejętności realizacyjnych w zakresie różnych form kreacji filmowej. Kształtowanie indywidualności artystycznej. Rozwijanie kompetencji warsztatowych pozwalających ma posługiwanie się współczesnymi mediami w obszarze sztuk pięknych oraz w zastosowaniach komercyjnych.

### **2. Określenie przedmiotów wprowadzających wraz z wymaganiami wstępnymi:**

Przedmioty wprowadzające to: Grafika rastrowa-Photoshop, Fotografia, Kompozycja, Rejestracja obrazu i dźwięku.

# **3. Opis form zajęć**

- *a) Wykłady*
- **Treści programowe:**
	- Filmowe techniki specjalne, cyfrowe efekty
	- Systemy kodowania sygnału telewizyjnego
	- Przeplot
	- Ramki i kodowanie czasu
	- Format obrazu
	- Wstęp do telewizji wysokiej rozdzielczości
	- Proporcje pikseli
	- Cyfrowe formaty wideo
	- Środowisko i narzędzia programu AfterEffect
	- Gradacja planów
	- Możliwości kreacji oferowane przez program AfterEffect

# **Metody dydaktyczne:**

 Wykład prowadzony metodą tradycyjną z wykorzystaniem rzutnika multimedialnego – prezentacja; wykorzystanie zasobów internetu.

# **Forma i warunki zaliczenia:**

 Warunkiem zaliczenia przedmiotu jest uczestnictwo studenta na wykładach oraz zaliczenie ustne.

# **Wykaz literatury podstawowej:**

- 1. Fridsma L., Gyncild B., *Adobe After Effects CC*. Gliwice: Helion, 2016.
- 2. Meyer T., Meyer C., *After effects apprentice*. New York; London: Routledge, 2016.
- 3. Murch W., *W mgnieniu oka: sztuka montażu filmowego*. Warszawa: Wydawnictwo Wojciech Marzec, 2020.

# **Wykaz literatury uzupełniającej:**

- 1. *Adobe After Effects CS5. Oficjalny podręcznik*. Gliwice: Helion, 2011.
- 2. Cole D., Altiner A., *D'Artiste: Matte Painting*. Adelaide: Ballistic Publishing, 2007.
- 3. Maxim J., *Adobe Premiere Pro CC*. Gliwice: Helion, 2016.
- 4. Witkowski B., *DaVinci Resolve: poradnik użytkownika*. Gliwice: Helion, 2022.

# *b) Laboratorium*

- **Treści programowe:**
	- Narzędzia AfterEffect
- Łączenie grafiki, animacji, filmów wideo
- Podstawowe funkcje programu AE (praca z oknami: projekt, kompozycja i listwa czasowa, stosowanie efekty i szablonów, praca z maskami warstw, przezroczystości, korekcje kolorów, transformacje kształtu i bitmapy, animowanie obiektów, ścieżki ruchu itd)
- Ćwiczenia z realizacji efektów specjalnych
- Animacja tekstu
- Krótka forma animacyjna (np. interpretacja wybranego dzieła sztuki)

## **Metody dydaktyczne:**

 Przedmiot realizowany jest w formie wykładów teoretycznych i warsztatów praktycznych oraz samodzielnej pracy studenta ze sprzętem. Część zajęć wypełniają elementy konwersacji weryfikującej wiedzę studentów oraz pomagającej rozwiązywać indywidualnie definiowane problemy realizacyjne. Prezentacja realizowanych projektów na forum grupy, omówienie i dyskusja. Praca nad indywidualnie sformułowanym projektem jest główną częścią metod kształcenia na zajęciach z tego przedmiotu.

## **Forma i warunki zaliczenia:**

 Warunkiem zaliczenia przedmiotu jest uczestnictwo studenta na zajęciach laboratoryjnych, konsultowanie realizowanych projektów, wykazanie się wiedzą z zakresu programu przedmiotu oraz wykonanie przewidzianych ćwiczeń. Podstawę zaliczenia i oceny stanowi przedstawienie wykonanych prac (osobiście), ocena ich poprawności i staranności warsztatowej oraz kreatywności użytych rozwiązań.

## **Wykaz literatury podstawowej:**

- 1. Fridsma L., Gyncild B., *Adobe After Effects CC*. Gliwice: Helion, 2016.
- 2. Failes I. *Masters of FX*. London: Octopus Publishing Group, 2015.

## **Wykaz literatury uzupełniającej:**

- 1. Kerlow I. V., *The Art of 3D Computer Animation and Effects*, Hoboken: John Wiley& Sons, 2004.
- 2. Mamet D., *Reżyseria filmowa*. Myślenice: Wydawnictwo Filmowe, 2016.
- 3. Dragović N., Dragović K., *Reżyseria filmu reklamowego*. Warszawa: Wydawnictwo Wojciech Marzec, 2012.
- 4. Franckiewicz I., *Kolor, dźwięk i rytm. Relacja obrazu i dźwięku w sztukach medialnych*. Warszawa: Neriton 2010.

### **4. Opis sposobu wyznaczania punktów ECTS**

### **a. forma stacjonarna**

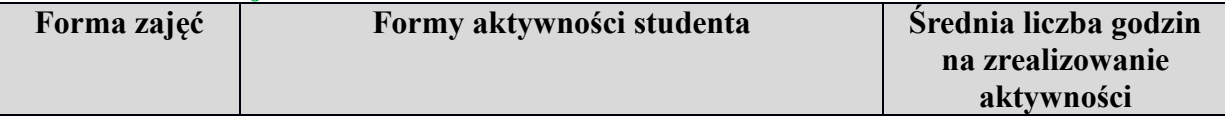

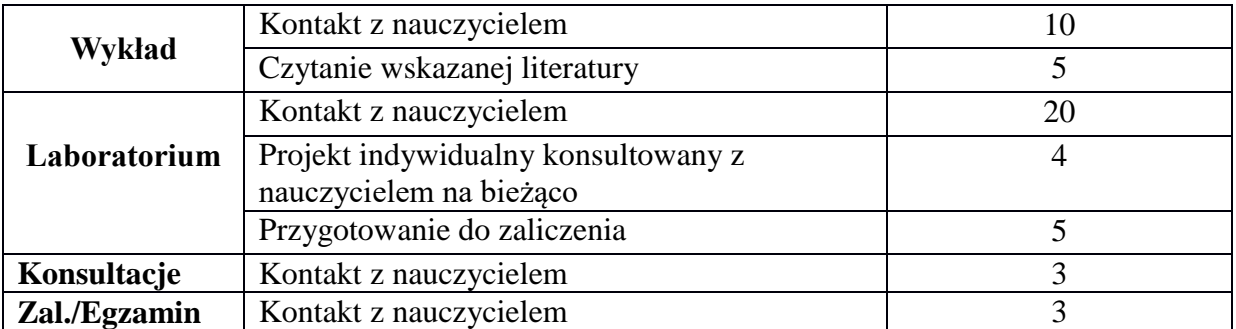

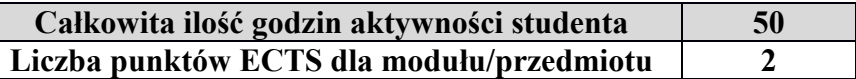

### **b. forma niestacjonarna**

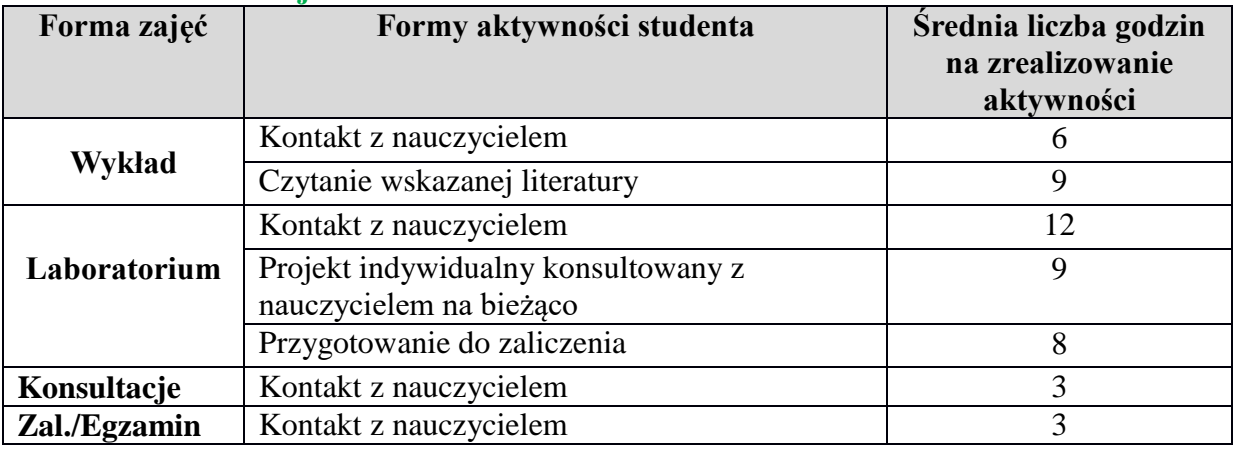

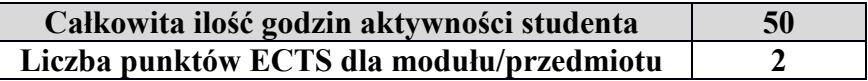

### **5. Wskaźniki sumaryczne**

#### **a. forma stacjonarna**

- a) liczba godzin dydaktycznych (tzw. kontaktowych) i liczba punktów ECTS na zajęciach wymagających bezpośredniego udziału nauczycieli akademickich
	- Liczba godzin kontaktowych 36
	- Liczba punktów ECTS  $1,5$
- b) liczba godzin dydaktycznych (tzw. kontaktowych) i liczba punktów ECTS na zajęciach o charakterze praktycznym.
	- Liczba godzin kontaktowych  $20$
	- Liczba punktów ECTS  $1,2$

### **b. forma niestacjonarna**

- a) liczba godzin dydaktycznych (tzw. kontaktowych) i liczba punktów ECTS na zajęciach wymagających bezpośredniego udziału nauczycieli akademickich
	- Liczba godzin kontaktowych 24
	- $\bullet$  Liczba punktów ECTS 1,0
- b) liczba godzin dydaktycznych (tzw. kontaktowych) i liczba punktów ECTS na zajęciach o charakterze praktycznym.
	- Liczba godzin kontaktowych  $12$
	- Liczba punktów ECTS  $1,2$

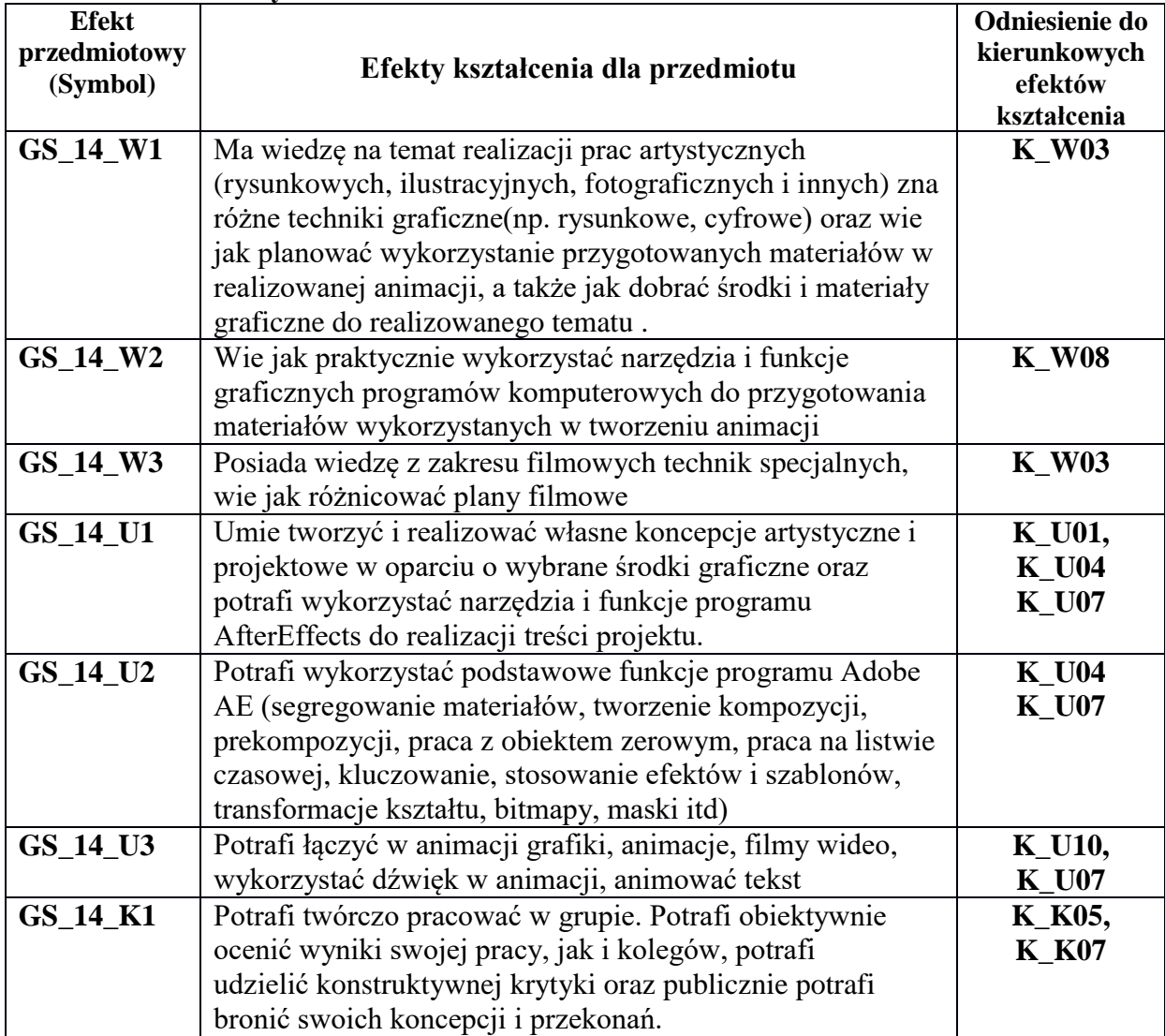

## **5. Zakładane efekty kształcenia**

**6. Odniesienie efektów kształcenia do form zajęć i sposób oceny osiągnięcia przez studenta efektów kształcenia .** 

| <b>Efekt</b>             | Forma zajęć      |                  | Sposób sprawdzenia         |
|--------------------------|------------------|------------------|----------------------------|
| przedmiotowy<br>(Symbol) | Wykład           | Laboratorium     | osiągnięcia efektu         |
| GS_28_W1                 | x                | x                | Zaliczenie                 |
|                          |                  |                  | Przegląd prac projektowych |
| GS 28 W2                 | $\boldsymbol{x}$ | x                | Zaliczenie                 |
|                          |                  |                  | Przegląd prac projektowych |
| GS_28_W3                 | x                | x                | Zaliczenie                 |
|                          |                  |                  | Przegląd prac projektowych |
| GS_14_U1                 |                  | $\boldsymbol{x}$ | Zaliczenie                 |
|                          |                  |                  | Przegląd prac projektowych |

### WSTI w Katowicach, kierunek Grafika opis modułu *Edycja i efekty wideo*

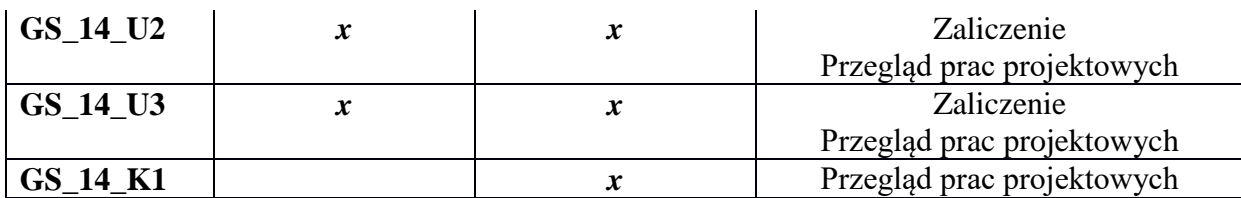

## **7. Kryteria uznania osiągnięcia przez studenta efektów kształcenia.**

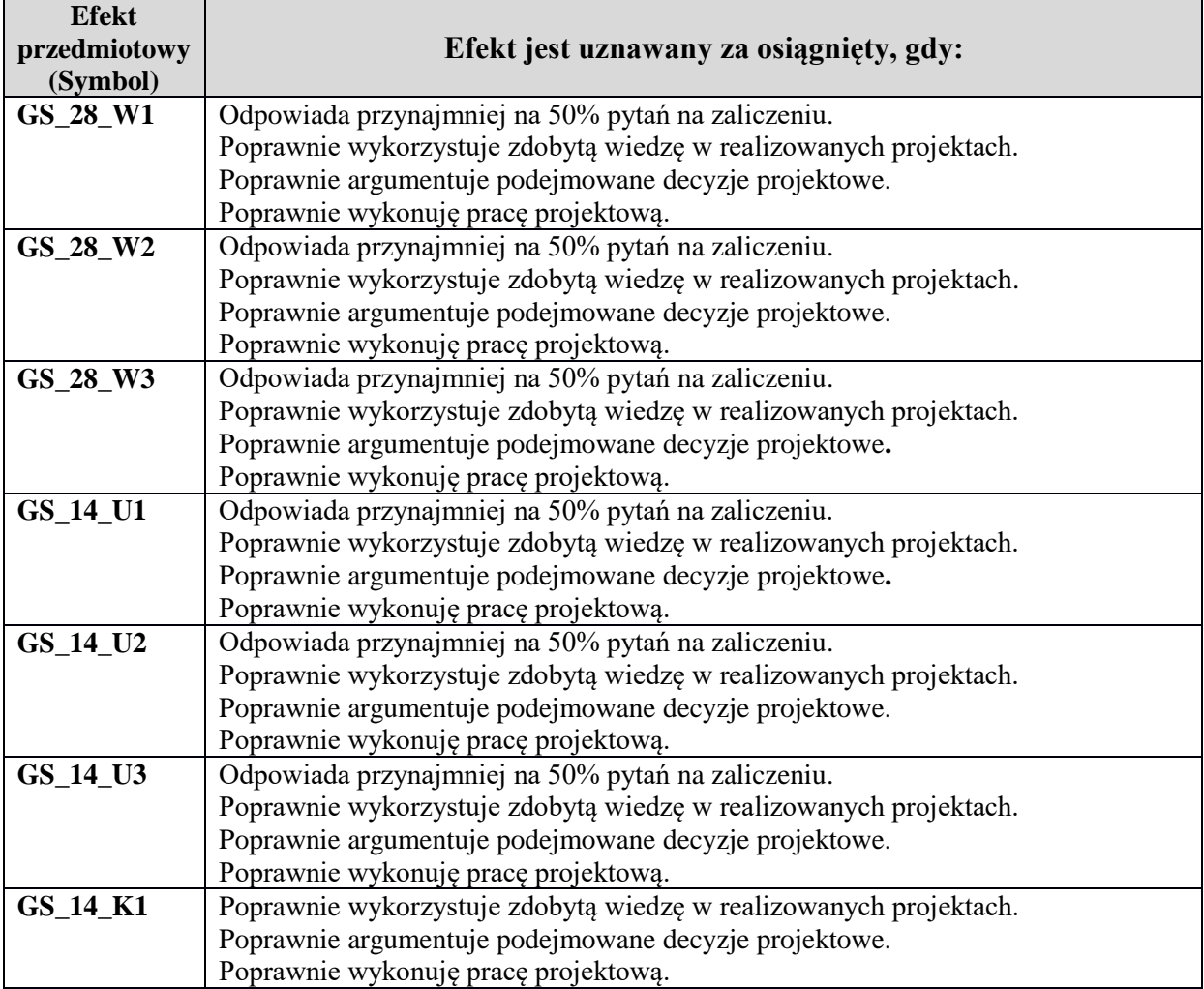